last: <https://pad.n39.eu/p/freifunk24> next: <https://pad.n39.eu/p/freifunk26>

Treffen 2015-01-08

abgesagt: bastinat0r, tux anwesend: alex, michel, christian, jörg, tom (gast), andi

ff im flüchtlingsheimen

- die Firma Ferari bietet für Landkreise Wlan in Flüchtlingsheime an (16 €/Monat/Gerät)
- freifunk würde eine geeignete Alternative sein
- Vorschlag:
	- 1 Pilotprojekt
	- aufarbeitung dieses Projektes
	- tom: spricht mit der sozialdezernentin der stadt magdeburg (frau borris)
		- $\rightarrow$  Ziel Begehung (mit Fachpersonal)
		- dann weitere Planung
		- Planungshorizon: bis Juni 2014
		- z.B. Beginn mit dem Gemeinschaftsrat

ff ballenstedt/harz (netzwerk, website)

- website: andi bereitet was vor
- michel hat mit wem von paderborn gesprochen
	- ein VLAN für Richtfunk
	- (nicht vlan 1!)
	- VLAN24: Management von 5ghz/switch
	- VLAN25: mesh on lan NSM2 → Gateway
- harz.freifunk.net registrieren >erledigt Corvin
- AS-Nummer, ip range registrieren (wiki freifunk)
- dummy gw einträge generieren (dns server, fastd key)
	- dns provider 3\$ / Monat (dnsimple.com) oder cloudflare.com (kostenlos)

FF-Rheinland und Provider weiterleiten des Traffics über sie oder andere

- siehe<https://forum.freifunk.net/t/rheinland-backbone-documents-and-policies/1054/43>
- $* # #$  Rheinland Backbone Documents and Policies
- [//forum.freifunk.net/t/rheinland-backbone-documents-and-policies/1054\]](https://wiki.netz39.de/https:forum.freifunk.net_t_rheinland-backbone-documents-and-policies_1054)[\(https://forum.freifunk.n](https://forum.freifunk.net/t/rheinland-backbone-documents-and-policies/1054)) [et/t/rheinland-backbone-documents-and-policies/1054\)](https://forum.freifunk.net/t/rheinland-backbone-documents-and-policies/1054))
- Vorgehensweise:
	- wir stimmen den "Policy Documentation Rheinland Backbone" zu
- Mail an: request@freifunk-rheinland.net
- Inhalt:
	- ansprechpartner
		- 2 stück
		- nick + mailadresse
- PingTest:
	- fastd1
	- $\circ$  primär:185.66.194.0 3ms
	- sekundär:185.66.193.0 18ms
	- $\circ$  (185.66.195.0) 80ms
- fastd2:
	- primär: 185.66.194.0 3ms
	- sekundär: 185.66.193.0 22ms
	- $0.185.66.195.0.90$  ms
- Jabber Kontakt:
	- ffrl: thomas@wg1337.de
- wollen wir das? <https://twitter.com/phaiidros/status/553174784214069248>
	- andere ISPs?

Gateway(1+2) konfig

- stand gw2:
	- o es gab öfters kernel panic
		- es gab keine log meldungen
		- Host Ubuntu 14.04 GW/VM ist Debian Wheezy
	- Vorschlag: config sichern, Hostsystem neu installieren
	- o checkmk: link <http://monit.linuxw0rld.de/ffmd>
	- bitte dokumentieren (user: "monit", kann nur sudo agent ausführen)
- gw01 vpn: christian hat beim starten vom vpn dinge konfiguriert (openvpn routing tabelle42 … <bitte ergänzen>)
	- nächster schritt: ipredator konfigurieren
- umac und gmac
	- $\circ$  schnellere crypto aktivieren  $\stackrel{\bullet}{\bullet}$  (gluon2014.4)
	- $\circ$  alex hat im gluon channel gefragt
	- $\circ$  ab fastd15 gibt es bessere crypto methoden (aktuellste version ist v16)
	- fastd konfig: mehrere zeilen eintragen
		- gw: aktuelle fastd16 installieren
		- fastdconf: method hinzufügen: "salsa2012+umac" (done)
	- o <https://github.com/FreifunkMD/site-ffmd/issues/43>
- umbenennung von fastd1.md.freifunk.net in gw1.md.freifunk.net

<https://github.com/FreifunkMD/site-ffmd/issues/42>

Knotenregistrierung / Map

- wir haben auf dem 31C3 die Karte aktualisiert
	- aktuell werden nur die live-daten angezeigt
- Keyaustausch zw. Knoten und GW + Kontaktdaten + GPS + Macadresse
- welche Realisation möchten wir?
- Hamburger Modell: Knotenregistrierung via Formular
	- Vorteil:
		- Menschen können ohne config modus die daten ändern
		- weniger personenbezogende Daten im alfred veröffentlicht
	- Nachteil:
		- mögliche Unterschiede zw. Registerdaten und Knotendaten
	- Änderungen in der site.conf → rauswerfen der gps/kontaktdaten
		- siehe<http://gluon.readthedocs.org/en/v2014.4/releases/v2014.4.html#site-changes>
		- pakete rauswerfen: (für nächste experimental)
			- gluon-config-mode-hostname
			- gluon-config-mode-geo-location
			- gluon-config-mode-contact-info
		- pakete die wir einbauen (default an) (das haben aktuell schon)
			- gluon-config-mode-autoupdater
			- gluon-config-mode-mesh-vpn
		- see<https://github.com/FreifunkMD/site-ffmd/issues/44>
- umbau der karte auf die datenbasis von registerkarte <todo> andreas (altes knotenformular übernehmen)
- (Masterplan Andi: keys und metadaten in eine postgress-sql oder ähnlines
	- <todo> neues registerformular schreiben

Förderungsmöglichkeiten

- FF Communities in LSA könnten sich gemeinsam organisieren und dann bei der MSA einen Förderantrag stellen
	- möglicher Kontakt MSA: Jan Wagner
	- MABB Studie soll am 13.01.2015 veröffentlicht werden
- dirk (heinrichshorst)
	- laufenden kosten für webserver und gw01

## Sonstiges

- Herr Lischka hat geantwortet am 09.01.2015 auf die Mail vom 07.11.2014(Störerhaftung)
	- "Die SPD-Fraktion steht dem Anliegen des Gesetzentwurfs der Fraktionen der Grünen sowie der Linken durchaus positiv gegenüber. Allerdings ist er aus unserer Sicht nicht weitgehend genug, da er nicht ausreichend Rücksicht auf den Ausgleich der Interessen aller Beteiligten eingeht – die der Nutzer, der W-LAN-Betreiber wie auch der Rechteinhaber. Daher erarbeiten meine für diesen Bereich zuständigen Fachkolleginnen und -kollegen in der SPD gemeinsam mit den Kolleginnen und Kollegen der Union derzeit einen eigenen Gesetzentwurf, der dann in den parlamentarischen Beratungsprozess eingebracht wird. Insofern gilt selbstverständlich unser Bekenntnis zu einem flächendeckenden Breitbandangebot und WLAN-Ausbau, so wie wir dies im Koalitionsvertrag festgehalten haben."
- Video: (Landeszentrale für poltiische Bildung)
	- VHS als möglicher Drehort
	- größeres Gebäude → mesh etc (ähnliche Paderborn + Bank [\(http://paderborn.freifunk.net/?p=909](http://paderborn.freifunk.net/?p=909)
	- Vorlautfilm:
		- Jenifer Horst fragdoch@vorlautfilm.de
			- Der Film wird insgesamt ungefähr 3:30 Minuten lang und es werden 3 Projekte bzw. engagierte Protagonisten vorgestellt.
			- Eines der Projekte soll Netz39 sein. Vorgesehen ist ein Interview mit einem Protagonisten (stellvertretend für das Projektteam), der das Projekt kurz vorstellt und erläutert, warum er oder sie sich engagiert und warum das Engagement gesellschaftspolitisch ist.
			- Neben dem Interview möchten wir das Projekt gern bebildern. Der Dreh wird insgesamt nicht länger als 4 Stunden dauern.
			- Gern können wir uns vorher auch einmal treffen, um gemeinsam zu besprechen, was genau mit wem gedreht werden kann.
		- alternativ: Flüchlingsheim Knoten
- Projekt Freifunk auf der Kunstausstellung in der alten JVA in Magdeburg
	- Alex Biess (Kulturanker e.V.)
	- Zeitraum: mehrere Monate März-September 2015
	- $\circ$  wir würden Räume bekommen und 20 Router (tp3600/4300)
	- Hichi: Börde e.V. macht den Internet uplink
		- nutzen des vorhandenen Kabelnetzes
		- z.B. jaudio.kulturanker.ffmd

übersicht aktueller Projekte

Projekt Ballenstedt (Projekt VHS) Projekt JVA Projekt Flüchtlingsheim

From: <https://wiki.netz39.de/>- **Netz39**

Permanent link: **<https://wiki.netz39.de/freifunk:treffen:2015:2015-01-08>**

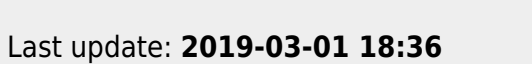

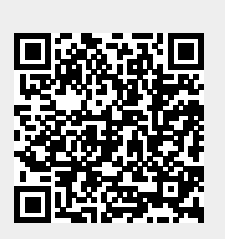